## **REGLAS PARA EL LLENADO DE LAS CEDULAS FONAIS**

## La recepción de documentos para el **FONDO DE AHORRO CAPITALIZABLE DE LOS INVESTIGADORES SINDICALIZADOS DEL INIFAP (FONAIS),** se realizará **desde el 01 de junio hasta el 08 de junio de este año**.

\*Este año el formato tiene unos cambios favor de seguir las instrucciones al pie de la letra, para cada uno de los formatos.

\*Los delegados de cada centro, serán responsables de revisar la documentación de sus agremiados, previo a su envío. La Secretaria de Organización no aceptara documentación incompleta o que no cumpla con las indicaciones que se solicitaron.

\*Los delegados deberán enviar los documentos escaneados al siguiente Email: [siiinifap@gmail.com](mailto:siiinifap@gmail.com) previo a su envió en físico a la siguiente dirección: OCURRE ESTAFETA. Av. Tecnológico 403, Loc 3, Cd. Industrial Celaya. CP. 38010, Celaya, Gto.

## **1.- CEDULA DE RETIRO APORTACIONES FONAIS 2021-2022**

- ❖ **Llenar la solicitud en la computadora y firmar con pluma de tinta azul**
- ❖ **Cuando registre su numero de cuenta interbancaria, deberá revisar que su documento contenga los datos correctos de su banco y de su número de cuenta.**
- ❖ No se aceptarán cedulas de retiro incompletas o que se encuentre incorrecto su llenado, en caso de recibir una cedula con equivocaciones**, INMEDIATAMENTE**, esta no será aceptada por la Delegación; y el CEN, no se hace responsable de la misma.
- ❖ La cedula de retiro debe llevar fecha del 10 de junio de 2022 (como ya lo tiene registrado la misma).
- ❖ Deberá entregar 1 copia de este documento en original (firmado con tinta azul).

## **2.- CEDULA DE INSCRIPCION INDIVIDUAL FONAIS 2022-2023**

- ❖ **Llenar la solicitud en la computadora y firmar con pluma de tinta azul**
- ❖ Este año todos tendremos un numero de folio en particular, para nuestra cedula de inscripción. El investigador deberá colocar ese número en su cedula. El delegado designara el numero de folio de cada investigador de su campo. Para generar el número de folio, será de la siguiente manera: 1) Asignar el nombre del campo y/o cenid de la siguiente manera:
- ❖ Ejemplo: MOCOCHÁ = CEMOC, BAJIO= CEBAJ, URUAPAN =CEURU, LAGUNA = CELALA, SALTILLO=CESAL, ROSARIO IZAPA =CEROS, COMEF=COMEF, CULIACAN = CECUL, HUASTECAS=CEHUA, ZACATECAS=CEZAC, etc….

2)La numeración será según el numero de agremiados por cada delegación, y el delegado, asignará el numero (usar el ejemplo como base)

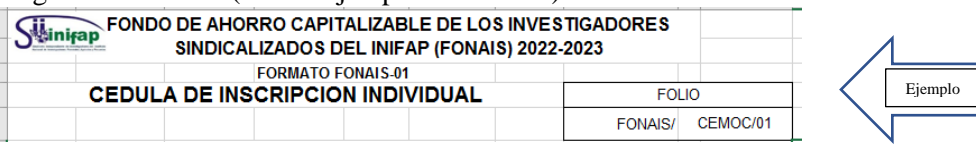

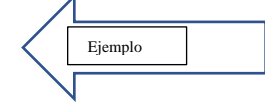

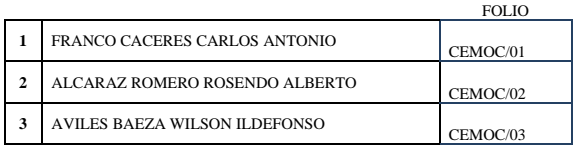

❖ En la sección de datos laborales estos NO DEBEN SER MODIFICADO. A excepción de su unidad administrativa de adscripción y su número de extensión, en caso de no conocer su numero de extensión dejar la que tiene el formato.

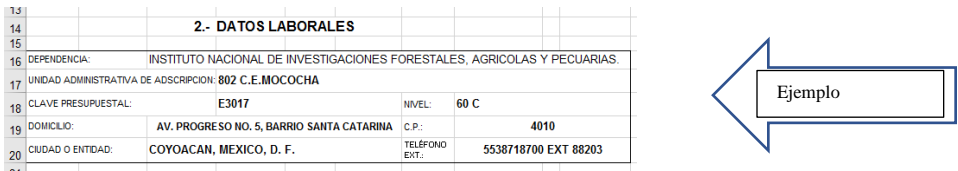

❖ En la sección de Beneficiarios, el investigador debe revisar que el formato no se modifique. En la parte de Edad, **esta debe ser anotada en forma de números**, NO en formato de día/mes/año.

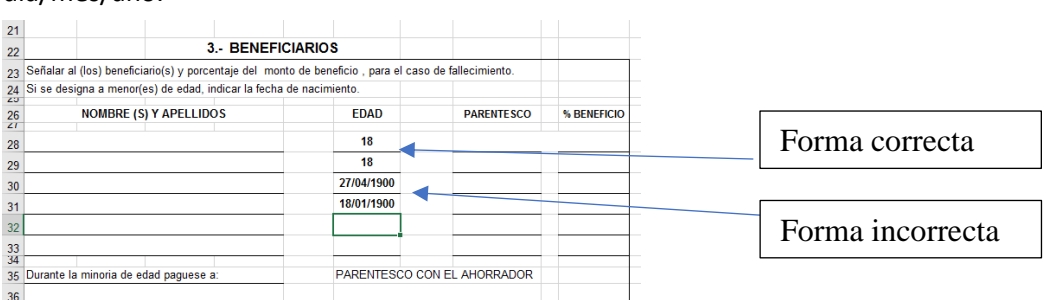

- ❖ La cedula de retiro debe llevar fecha del 10 de junio de 2022 (como ya lo tiene registrado la misma).
- ❖ Deberá entregar 1 copia de este documento en original (firmado con tinta azul).
- ❖ **Y COPIA DE SU ULTIMO RECIBO DE NOMINA** (1 copia).
- ❖ No se aceptarán cedulas de retiro incompletas o que se encuentre incorrecto su llenado, en caso de recibir una cedula con equivocaciones**, INMEDIATAMENTE**, esta no será aceptada, y esta Delegación y el CEN, no se hace responsable de la misma.